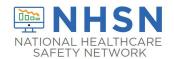

## Instructions for Completion Outpatient Procedure Component (OPC) Surgical Site Infection (SSI) Event Form (CDC 57.405)

| Data Field                  | Instructions for Data Collection                                                                                                    |  |
|-----------------------------|----------------------------------------------------------------------------------------------------|--|
| Facility ID                 | The NHSN-assigned facility ID will be auto-entered by the computer.                                                                                                    |  |
| Event #                     | Event ID number will be auto-entered by the computer.                                                                                                    |  |
| Patient ID                  | Required. Enter the alphanumeric patient ID number. This is the patient identifier assigned by the hospital and may consist of any combination of numbers and/or letters.                                                                                                    |  |
| Social Security #           | Optional. Enter the 9-digit numeric patient Social Security Number.                                                                                                    |  |
| Secondary ID                | Optional. Enter the alphanumeric ID number assigned by the facility.                                                                                                    |  |
| Medicare #                  | Conditionally required. Enter the patient's Medicare number for all events reported as part of a CMS Quality Reporting Program.                                                                                                    |  |
| Patient Name                | Optional. Enter the last, first, and middle name of the patient.                                                                                                    |  |
| Gender                      | Required. Check Female, Male, or Other to indicate the gender of the patient.                                                                                                    |  |
| Sex at Birth<br>(Birth Sex) | Optional. Select the patient's sex assigned at birth.  Male Female Unknown                                                                                                    |  |
| Gender Identity             | Optional. Specify the gender identity/identities which most closely matches how the patient self-identifies. Multiple selections are allowed, except when selecting 'Asked but unknown.'  Male Female Male-to-female transgender Female-to-male transgender Identifies as non-conforming Other Asked but unknown |  |
| Date of Birth               | Required. Record the date of the patient birth using this format: MM/DD/YYYY.                                                                                                    |  |
| Ethnicity                   | Optional. Specify if the patient is either Hispanic or Latino, or Not Hispanic or Not Latino.                                                                                                    |  |

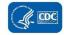

| Race              | Optional. Specify one or more of the choices below to identify the patient's race: American Indian/Alaska Native Asian Black or African American Native Hawaiian/Other Pacific Islander White                                                                                                    |
|-------------------|----------------------------------------------------------------------------------------------------|
| Date of Encounter | Required. Record the date of the encounter (admission) at the outpatient procedure facility using this format: MM/DD/YYYY. Encounter is defined the completion of the registration process for the facility.                                                                                                    |
| Event Type        | Required. Enter SSI.                                                                                                    |
| Date of Event     | Required. Record the date when the first element used to meet the SSI infection criterion occurred for the first time during the surveillance period. Record the date of the SSI event using this format: MM/DD/YYYY.  Synonyms: infection date, date of infection.  Note: Date of event must be within 30 days or 90 days of the date of procedure, |
|                   | depending on the operative procedure category (see Table 2 of the OPC <u>SSI</u> Protocol).                                                                                                    |
| Primary CPT Code  | Required. Enter the Current Procedural Terminology (CPT) operative procedure code for the primary procedure performed.                                                                                                    |
|                   | <ul> <li>If the CPT code is entered first, the NHSN Procedure Code will be auto-populated by the application.</li> <li>If the NHSN Procedure Code Category is entered first, an option to select the appropriate CPT code will be provided.</li> </ul>                                                                                               |
|                   | In either case, entering the CPT code is required. The current list of NHSN CPT procedure codes is found in the "Supporting Materials" section of the NHSN Ambulatory Surgery Center webpage.                                                                                                    |
|                   | https://www.cdc.gov/nhsn/xls/opc/opc-cpt-pcm-nhsn.xlsx                                                                                                    |

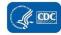

| NHSN Procedure Code<br>Category | Required. Enter the appropriate NHSN Procedure Code Category (for example, BRST, COLO). For detailed instructions on how to report NHSN operative procedures, see the OPC SSI Protocol.  Note: An SSI cannot be "linked" to an operative procedure unless that procedure has already been entered in to NHSN. If the procedure was previously entered, and the "Link to Procedure" button is clicked, the fields pertaining to the operation will autopopulate by the application. |                                                                                                    |  |
|---------------------------------|----------------------------------------------------------------------------------------------------|----------------------------------------------------------------------------------------------------|--|
| SSI Level                       | Required. Check the appropriate level of SSI from the listSuperficial Incisional Primary (SIP)Superficial Incisional Secondary (SIS)Deep Incisional Primary (DIP)Deep Incisional Secondary (DIS)Organ/Space                                                                                                    |                                                                                                    |  |
| Specify SSI Criteria<br>Used    | Required. Check each of the elements of the SSI criteria that were used to identify the specific SSI level. Details can be found in the <a href="OPC SSI Protocol">OPC SSI Protocol</a> .                                                                                                    |                                                                                                    |  |
| Pathogens Identified            | Required. Enter Y if a pathogen was identified, N if otherwise. If Y, specify organism name. Up to 3 pathogens may be entered.                                                                                                    |                                                                                                    |  |
| SSI Event Detected              | Required. The outpatient facility (where the procedure was originally performed) should select the method that most closely resembles what initiated the SSI investigation and detection. (check all that apply)                                                                                                    |                                                                                                    |  |
|                                 | The SSI was detected through the facility's <b>ACTIVE</b> surveillance process:                                                                                                    | The SSI was detected through a <b>PASSIVE</b> surveillance process that was not initiated by the facility:                                                                                                    |  |
|                                 | <ul> <li>□ Review of patient's medical record</li> <li>□ Post-discharge surgeon survey</li> <li>□ Post-discharge patient letter</li> <li>□ Post-discharge patient phone call</li> <li>□ Cooperative infection prevention process between facilities</li> </ul>                                                                                                    | <ul> <li>□ Patient/caregiver contacts facility to report</li> <li>□ Patient returns to outpatient facility for follow-up</li> <li>□ Surgeon contacts facility to report</li> <li>□ Report from another facility (inpatient, health department, emergency department, etc.)</li> </ul> |  |

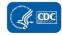

| Custom Fields | Optional. Up to 50 fields may be customized for local or group use in any combination of the following formats: date (MM/DD/YYYY), numeric, or alphanumeric. |  |
|---------------|----------------------------------------------------------------------------------------------------|--|
|               | <b>Note:</b> Each Custom Field must be set up in the Facility/Custom Options section of the application before the field can be selected for use.            |  |
| Comments      | Optional. Enter any information on the event.                                                                                                    |  |

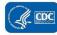